# **WARUNKI TECHNICZNE (SOPZ) . WYKONANIE NUMERYCZNEJ MAPY GLEBOWO-ROLNICZEJ W SKALI 1:5 000 NA PODSTAWIE SKALIBROWANYCH RASTRÓW MAP ANALOGOWYCH DLA WYBRANYCH POWIATÓW WOJEWÓDZTWA WARMIŃSKO-MAZURSKIEGO**

## **I. OPIS PRZEDMIOTU ZAMÓWNIENIA**

1. Przedmiotem zamówienia jest przetworzenie rastrowej mapy glebowo-rolniczej w skali

1: 5 000 do postaci wektorowej dla powiatu ełckiego.

2. Przedmiot zamówienia należy opracować w państwowym systemie odniesień przestrzennych, układzie współrzędnych płaskich prostokątnych PL-1992 oraz PL-2000.

3. Prace należy wykonać z wykorzystaniem "Instrukcji w sprawie wykonywania map glebowo-rolniczych w skali 1: 5 000 i 1: 25 000 oraz map glebowo-przyrodniczych w skali 1: 25 000" z 1965 roku.

# **1 SYSTEM ODNIESIEŃ PRZESTRZENNYCH**

Przedmiot zamówienia należy opracować w państwowym systemie odniesień przestrzennych w układzie współrzędnych płaskich prostokątnych, oznaczony symbolem PL-2000 oraz PL-1992 zgodnie z rozporządzeniem Rady Ministrów z dnia 15 października 2012 r. w sprawie państwowego systemu odniesień przestrzennych (Dz. U. z 2012 r., poz. 1247).

## **2 ZASIĘG PRZESTRZENNY OPRACOWANIA**

Opracowanie obejmuje swoim zasięgiem powiaty województwa warmińsko-mazurskiego, których zakres przestrzenny zawiera załącznik 1 do Warunków Technicznych.

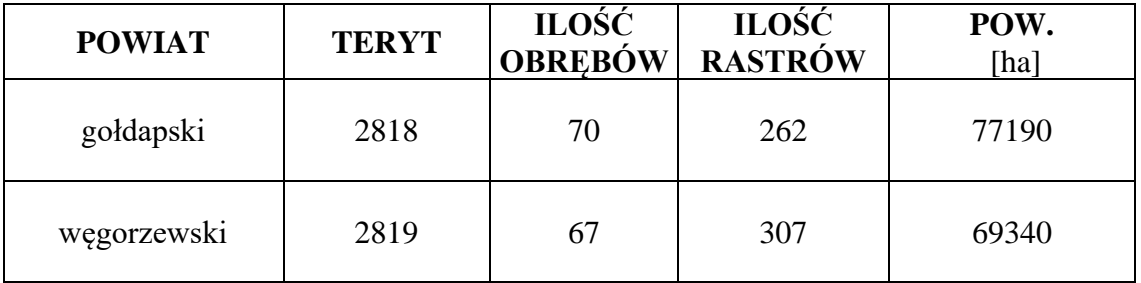

## **3 AKTY PRAWNE**

Obowiązującymi aktami prawnymi są, w szczególności:

- 3.1 Ustawa z dnia 17 maja 1989 r. Prawo geodezyjne i kartograficzne (Dz. U. z 2023 r., poz. 1752 tj.);
- 3.2 Rozporządzenie Rady Ministrów z dnia 3 października 2011 r. w sprawie rodzajów kartograficznych opracowań tematycznych i specjalnych (Dz.U. 2011 Nr 222, poz. 1328);
- 3.3 Rozporządzenie Rady Ministrów z dnia 15 października 2012 r. w sprawie państwowego systemu odniesień przestrzennych (Dz. U. z 2012 r., poz. 1247);
- 3.4 Rozporządzenie Ministra Rozwoju, Pracy i Technologii z dnia 2 kwietnia 2021 w sprawie organizacji i trybu prowadzenia państwowego zasobu geodezyjnego i kartograficznego (Dz. U. z 2021 r., poz. 820);
- 3.5 Instrukcja w sprawie wykonania map glebowo-rolniczych w skali 1:5 000 i 1:25 000 oraz map glebowo-przyrodniczych w skali 1:25 000 (tymczasowa), Warszawa 1965;

# **4 MATERIAŁY ŹRÓDŁOWE**

- 4.1 Zamawiający przekaże następujące materiały źródłowe, stanowiące państwowy zasób geodezyjny i kartograficzny:
	- 5.1.1. skalibrowane rastry (skany) map glebowo-rolniczych w skali 1:5 000;
	- 5.1.2. zeskanowane wykazy analiz glebowych dla mapy glebowo-rolniczej w skali 1:5 000, pliki w formacie xls z danymi z wykazu analiz glebowych dla mapy glebowo-rolniczej w skali 1:5 000;
	- 5.1.3. numeryczna mapa glebowo-rolnicza w skali 1:5 000 dla powiatu oleckiego, powiatu kętrzyńskiego oraz powiatu giżyckiego;
	- 5.1.4. mapę glebowo-rolniczą w skali 1:25 000 (TIF);
	- 5.1.5. bazę danych ewidencji gruntów i budynków dla powiatu ełckiego w formacie GML
- 4.2 Zamawiający dopuszcza wykorzystanie innych materiałów, danych i informacji dostępnych dla Wykonawcy po ich zgłoszeniu Zamawiającemu i uzyskaniu jego akceptacji. Koszty związane z zakupem dodatkowych materiałów źródłowych, niepochodzących z państwowego zasobu geodezyjnego i kartograficznego, pokrywa Wykonawca.

## **5 ZAKRES PRAC**

- 5.1 W ramach prac Wykonawca:
	- a) pozyska materiały niezbędne do wykonania przedmiotu zamówienia,
- b) zweryfikuje poprawność kalibracji i georeferencji rastrów (skanów) map źródłowych i opracuje raporty z weryfikacji oraz przeprowadzi ponowną kalibrację w przypadku stwierdzenia błędów,
- c) zwektoryzuje kontury glebowe i lokalizacje odkrywek glebowych,
- d) opracuje warstwy konturów glebowych i odkrywek (wraz z opisem danych w postaci atrybutów) w formacie GML, zgodnie ze schematem aplikacyjnym GML (plik XSD) stanowiącym załącznik nr 1:

- warstwę wektorową GR\_KonturGlebowy w formacie GML zgodnie ze schematem aplikacyjnym GML - GR\_KonturGlebowyLubOdkrywka.xsd, stanowiącym załącznik nr 1,

- warstwę wektorową GR\_Odkrywka w formacie GML zgodnie ze schematem aplikacyjnym GML

- GR\_KonturGlebowyLubOdkrywka.xsd, stanowiącym załącznik nr 1,

e) zaktualizuje zdigitalizowane obiekty źródłowe map glebowo-rolniczych w sposób uwzględniający zmiany granic administracyjnych,

f) uzgodni styki (w zakresie geometrii i atrybutów) zarówno na przylegających arkuszy mapy, jak i sąsiadujących jednostek administracyjnych. Granice konturów na stykach powiatów powinny być poprowadzone współliniowo z granicami powiatów,

g) połączy zwektoryzowane arkusze mapy i stworzy dwie warstwy, o których mowa w pkt 5.1d) obejmujących powierzchnię powiatu,

h) stworzy kompozycje mapowe w formie pliku projektowego .mxd z zastosowaniem ścieżek relatywnych do danych, zgodnie ze środowiskiem programowym ArcGis (wersja 10.8) oraz plików qml właściwym dla oprogramowania QGis (wersja powyżej 3.0), umożliwiających wizualizacje warstw, o których mowa w punkcie 5.1 d),

i) zwektoryzuje i opracuje warstwę EGiB\_Klasouzytek zawierającą informacje o użytkach gruntowych i klasach gruntów, zapisaną w formacie ESRI shapefiles, dla obszaru powiatu z uzgodnionymi stykami sąsiadujących jednostek administracyjnych. Warstwa ta będzie służyła do porównania zmian w użytkach gruntowych i klasach gruntów.

j) opracuje metadane,

k) wykona kontrolę opracowania (kontrole atrybutowe, geometryczne, topologiczne i przestrzenne) oraz sporządzi dokumentację zasadniczych procesów i wszystkich czynności kontrolnych.

### **6 WYMAGANIA SZCZEGÓŁOWE DLA ZAKRESU PRAC**

- 6.1 Proces wektoryzacji konturów i profili glebowych oraz utworzenie opisowej bazy danych powinien zostać przeprowadzony z uwzględnieniem poniższych zapisów:
	- 6.1.1 Wykonawca przeprowadzi wektoryzację konturów glebowych metodą digitalizacji ręcznej lub nadzorowanej z dokładnością +/- 5 m. Wektoryzacja musi być przeprowadzona z zachowaniem topologii, a współrzędne wierzchołków zapisane z dokładnością 0,01m. Rozbieżność w pokryciu przebiegu konturu glebowego na mapie glebowo-rolniczej pomiędzy granicą władania/obrębu geodezyjnego/ gminy nie przekraczająca 15-25m uważa się za dopuszczalną. W takim przypadku granicę konturu glebowego dostosowuje się do granicy władania/obrębu/gminy.
	- 6.1.2 Wektoryzację warstwy EGiB\_Klasouzytek należy przeprowadzić metodą digitalizacji ręcznej lub nadzorowanej z dokładnością +/- 1 m. Wektoryzacja musi być przeprowadzona z zachowaniem topologii, a współrzędne wierzchołków zapisane z dokładnością 0,01m.
	- 6.1.3 Nie należy tworzyć multigeometrii w postaci multipoligonów czy multipunktów.
	- 6.1.4 Zwektoryzowane obiekty powinny dokładnie odzwierciedlać sytuację przedstawioną na mapach rastrowych.
	- 6.1.5 Wykonawca opracuje projekt .mxd, z zastosowaniem ścieżek relatywnych do danych, symbolikę z opisami dynamicznymi w środowisku programowym ArcGIS (wersja 10.8) oraz utworzy pliki qml w środowisku QGIS (wersja powyżej 3.0) pozwalające na wizualizację warstw wektorowych, o których mowa w pkt 5.1d), jak najwierniej oddającą style i symbolizacje stosowane dla analogowej mapy glebowo-rolniczej wg. standardów "Instrukcji w sprawie wykonywania map glebowo-rolniczych w skali 1:5 000 i 1:25 000 oraz map glebowo – przyrodniczych w skali 1:25 000" z 1965 r.
	- 6.1.6 Opracowanie należy wykonać w układzie PL-1992 i PL-2000;
	- 6.1.7 Wykonawca uzgodni styki konturów glebowych pomiędzy arkuszami i obrębami oraz jednostkami administracyjnymi tj. gminami i powiatami. Na

etapie uzgadniania styków kontury charakteryzujące się jednakową budową profilu gleby, a rozdzielone dotychczas przez granice poszczególnych arkuszy danego obrębu mapy glebowo-rolniczej połączy w jednolite zwarte powierzchnie. Wykonawca dokona połączenia konturów glebowych na obszarze opracowania w jedną ciągłą warstwę (dla powiatu);

- 6.1.9 Wykonawca utworzy legendę zgodną z legendą występującą na analogowym arkuszu mapy glebowo - rolniczej w postaci jednego pliku graficznego. Legenda musi być utworzona w taki sposób by można ją było dodawać do wydruków arkuszowych;
- 6.1.10 Wykonawca utworzy metadane na podstawie obowiązujących przepisów prawa. Pliki metadanych należy tworzyć w formacie XML zgodnie ze schematem implementacyjnym (XML Schema) określonym w standardzie ISO/TS19139:2007;
- 6.1.11 Zestaw elementów metadanych będą stanowić:
	- 6.1.11.1 wszystkie elementy metadanych wskazane dla Metadanych zbiorów danych przestrzennych i serii zbiorów danych przestrzennych w Rozporządzeniu Komisji (WE) NR 1205/2008 z dnia 3 grudnia 2008 r. w sprawie wykonania dyrektywy 2007/2/WE Parlamentu Europejskiego i Rady w zakresie metadanych;
	- 6.1.11.2 trzy elementy metadanych wskazane w D2.8.I.6 INSPIRE Data Specification on Cadastral Parcels – Guidelines (Wytyczne do specyfikacji danych w zakresie działek katastralnych): z grupy elementów metadanych obligatoryjnych: układ odniesienia współrzędnych (Coordinate Reference System), kodowanie (Encoding) oraz z grupy elementów metadanych fakultatywnych: informacja o zarządzaniu zasobem (Maintenance Information);
	- 6.1.11.3 jeden element metadanych wskazany w normie PN-EN ISO 19115:2005 Informacja geograficzna – Metadane - typ reprezentacji przestrzennej (37.spatialRepresentationType).
- 6.1.12 Pliki w formacie XML zawierające metadane zostaną utworzone dla serii zbiorów przestrzennych ("Typ zasobu") odnoszących się do bazy plikowej pogrupowanej do obszaru powiatu;
- 6.2 Wykonawca stworzy kompozycje mapowe dla mapy glebowo-rolniczej podlegających opracowaniu w oparciu o biblioteki stylów udostępnione przez Zamawiającego – dla środowiska ArcGIS i stworzone przez Wykonawcę – dla środowiska QGIS.
- 6.3 Opracowanie należy wykonać w układach współrzędnych PL-1992 oraz PL-2000.
- 6.4 Mapę glebowo-rolniczą w skali 1:5 000 w cięciu arkuszowym należy zapisać w formatach:
	- 6.4.1 PDF z ramką i treścią pozaramkową:
		- tryb kolorów CMYK,
		- rozdzielczość 400 dpi,
		- pliki powinny być prawidłowo czytane przez programy Adobe Reader i Adobe Photoshop.
	- 6.4.2 TIFF z ramką i treścią pozaramkową:
- tryb kolorów RGB,
- rozdzielczość 400 dpi,
- z kompresją LZW
- pliki powinny być prawidłowo czytane przez programy ArcGIS, GeoMedia, ArcView, MapInfo, QGIS.
- 6.4.3 GEOTIFF bez ramki i treści pozaramkowej:
	- tryb kolorów RGB,
	- rozdzielczość 400 dpi,
	- z kompresją LZW,
	- pliki powinny być prawidłowo czytane przez programy ArcGIS, GeoMedia, ArcView, MapInfo, QGIS.
- 6.4.4 Projekt \*.mxd (ArcGIS 10.8.1) z wizualizacją wszystkich obiektów mapy glebowo-rolniczej.

#### **7. Uzgodnienia dodatkowe**

- 7.1 W przypadku wskazania przez Wykonawcę braków lub nieścisłości w modelu danych UML model może zostać zmieniony przez Zamawiającego.
- 7.2 W przypadku Państwowych Gospodarstw Leśnych (PGL) i Lasów Państwowych (LP) w atrybucie kompleks należy wybrać wartość słownikową Ls, a informację o PGL i LP umieścić w uwagach.
- 7.3 W przypadku umieszczenia w uwagach informacji dotyczących atrybutów należy zawrzeć informację, których atrybutów dotyczy.
- 7.4 W przypadku umieszczenia w uwagach kilku informacji należy oddzielić je średnikiem ';' bez spacji.
- 7.5 W przypadku jakichkolwiek wątpliwości (interpretacyjnych, technicznych, uzgadniania styków, braku wartości słownikowych, itp.) Wykonawca skonsultuje je i wyjaśni z przedstawicielem Zamawiającego.

### **8. DZIENNIK PRAC**

Wykonawca winien założyć dziennik prac, w którym wpisywane będą wszelkie problemy powstałe w trakcie realizacji prac oraz sposób ich rozwiązania. Dziennik prac w trakcie odbioru będzie stanowić dokument uzupełniający niniejsze Warunki Techniczne.

### **9. KONTROLA I ODBIÓR PRZEDMIOTU ZAMÓWNIENIA**

9.1 Warunkiem odbioru pracy jest jej realizacja zgodna z niniejszymi warunkami technicznymi.

- 9.2 Zamawiający zastrzega sobie możliwość kontrolowania realizacji przedmiotu zamówienia na każdym etapie prac.
- 9.3 Materiały do odbioru należy przekazać Zamawiającemu w terminie zgodnym z umową.
- 9.4 Marszałek Województwa Warmińsko-Mazurskiego powołuje komisję odbioru przedmiotu zamówienia.
- 9.5 Wykonawca zobowiązany jest przekazać do odbioru dane, które poddane zostały kontroli wewnętrznej. Wykonawca przekazuje dane bez błędów oraz odpowiada za jakość wszystkich przekazanych danych i materiałów.
- 9.6 Materiały do odbioru należy opisać i skompletować w formie operatu.
- 9.7 Wszystkie (dane) informacje pozyskane od instytucji, które stanowić będą materiały źródłowe, służące za podstawę wszelkich opracowań, powinny być uwiarygodnione pieczątką instytucji i podpisem osoby udostępniającej dane (informacje).
- 9.8 Po wykonaniu pracy Wykonawca zachowa materiały źródłowe przez okres trwania gwarancji i rękojmi. Po upływie terminu gwarancji i rękojmi, wszystkie dane Wykonawca skasuje ze swoich nośników, co potwierdzi informacją pisemną przysłaną do Zamawiającego.
- 9.9 Do odbioru przedmiotu zamówienia należy przedstawić następujące dane i materiały: 9.9.1 Operat techniczny (wersja cyfrowa) stanowiący załącznik do zawiadomienia o wykonaniu pracy kartograficznej;

9.9.2 Zbiory danych cyfrowych.

- 9.10 Operat techniczny (wersja cyfrowa), o którym mowa w pkt 9.9.1 powinien zawierać następujące dokumenty:
	- 9.10.1 Kopię zawiadomienia o wykonaniu pracy kartograficznej;
	- 9.10.2 Dziennik prac;
	- 9.10.3 Sprawozdanie techniczne z opisem całego procesu technologicznego;
	- 9.10.4 Protokół wewnętrznej kontroli technicznej ze szczegółowym opisem wszystkich wykonanych kontroli oraz ich wynikiem podpisany przez upoważnione do tego osoby;
	- 9.10.5 Wykaz materiałów źródłowych użytych przy wykonywaniu zamówienia;
	- 9.10.6 Wykaz przekazywanych zbiorów danych;
	- 9.10.7 Wykaz nowo powstałych materiałów;
	- 9.10.8 Kopię protokołu odbioru przedmiotu umowy dokument należy uzupełnić po jego sporządzeniu na odbiorze prac.
- 9.11 Zbiory danych cyfrowych o których mowa w pkt 9.9.2 powinny zawierać następujące dane:
	- 9.11.1 Zbiory danych numerycznej mapy glebowo-rolniczej dla opracowanych powiatów.
	- 9.11.2 Pliki rastrowe z arkuszami mapy glebowo rolniczej w skali 1:5 000, w układach współrzędnych PL-1992 i PL-2000:
		- zawierające pełną treść arkuszy mapy glebowo-rolniczej z ramką, legendą i opisem pozaramkowym w formacie PDF i TIFF,
		- zawierające pełną treść arkuszy mapy glebowo-rolniczej bez ramki, legendy i opisu pozaramkowego w formacie GEOTIFF.
- 9.11.3 Dane źródłowe, które zostały wykorzystane w opracowaniu z wyjątkiem danych pozyskanych z Wojewódzkiego Ośrodka Dokumentacji Geodezyjnej i Kartograficznej w Olsztynie.
- 9.11.4 Pliki projektu z wizualizacją wszystkich obiektów mapy glebowo-rolniczej na podstawie biblioteki symboli dla arkuszy i powiatów (\*.mxd, ) oraz pliki qml .
- 9.11.5 Pozostałe materiały wykorzystane w trakcie prac.

#### **10 KOMPLETOWANIE I PRZEKAZANIE MATERIAŁÓW**

- 10.1 Materiały cyfrowe należy nagrać na dysk zewnętrzny (nie może to być pendrive lub karta przenośna).
- 10.2 Nazwy katalogów, plików zapisywanych na płytach lub dysku zewnętrznym nie mogą zawierać polskich liter ani żadnych innych znaków (w tym spacji) z wyjątkiem podkreślenia, podobnie zwroty kluczowe w plikach tekstowych nie powinny zawierać polskich znaków diakrytycznych.
- 10.3 Sposób przygotowania materiałów cyfrowych oraz struktura zapisu na dysku zewnętrznym przedstawione zostały w pkt 10.7.
- 10.4 Wszystkie materiały i zbiory danych przekazywane do właściwego ośrodka dokumentacji geodezyjnej i kartograficznej powinny być jawne.
- 10.5 Przykładowy opis nośnika danych został przedstawiony w załączniku 3 do niniejszych warunków technicznych.
- 10.6 Przykładowy opis nośnika danych (dysk zewnętrzny) został przedstawiony w załączniku 2.
- 10.7 Dysk zewnętrzny z wektorowymi mapami glebowo-rolniczymi w skali 1:5000 w układzie współrzędnych płaskich prostokątnych PL-2000 i PL-1992, należy skompletować według poniższego schematu:

<NUMER\_STATYSTYCZNY\_POWIATU>\_<NAZWA\_POWIATU> <MAPA\_GLEBOWO\_ROLNICZA\_1992> <GML>  $\langle$ SHP $>$ np. elcki\_2805\_gleby\_1992.shp elcki\_2805\_profile\_1992.shp <KOMPOZYCJA\_MAPY> <ARKUSZ> <POWIAT> <WYKAZY\_ANALIZ\_GLEBOWYCH> <METADANE> <MAPA\_GLEBOWO\_ROLNICZA\_2000>  $\langle$ GML $\rangle$ 

 $<$ SHP $>$ <KOMPOZYCJA\_MAPY> <ARKUSZ> <POWIAT> <WYKAZY\_ANALIZ\_GLEBOWYCH\_RASTER> <METADANE>  $<1992>$  $<$ 2000 $>$  $<$ RASTER $>$ <METADANE>  $\langle$ PDF $>$  $<$ 1992 $>$  $<$ 2000 $>$  $<$ TIFF $>$ < GEOTIFF > <WYDRUK\_ROBOCZY> <OPERAT\_TECHNICZNY> np. pow\_elcki\_2805.pdf <MATERIAŁY\_ŹRÓDŁOWE> <BIBLIOTEKA\_SYMBOLI> <DODATKOWE>

10.7.8 Komplet materiałów, po komisyjnym odbiorze należy przekazać do siedziby zamawiającego przy ul. Partyzantów 24, 10-521 Olsztyn.

### **Uwaga!**

**Herb urzędu zamieszczony na nośnikach i okładkach nie może być większy niż 15 mm x 10 mm.**

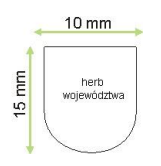

### **Załączniki**

- 1. schemat aplikacyjny xsd,
- 2. schemat aplikacyjny uml i katalog obiektów.
- 3. biblioteka stylów dla środowiska ArcGIS .lyr
- 4. wzór opisu nośnika danych.

# Załącznik 4

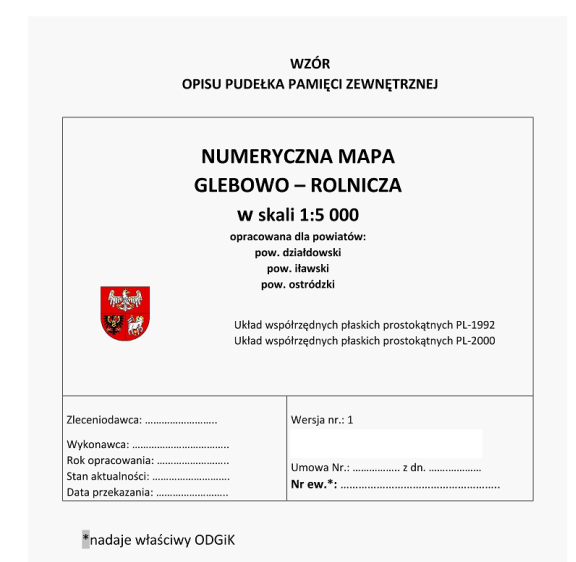